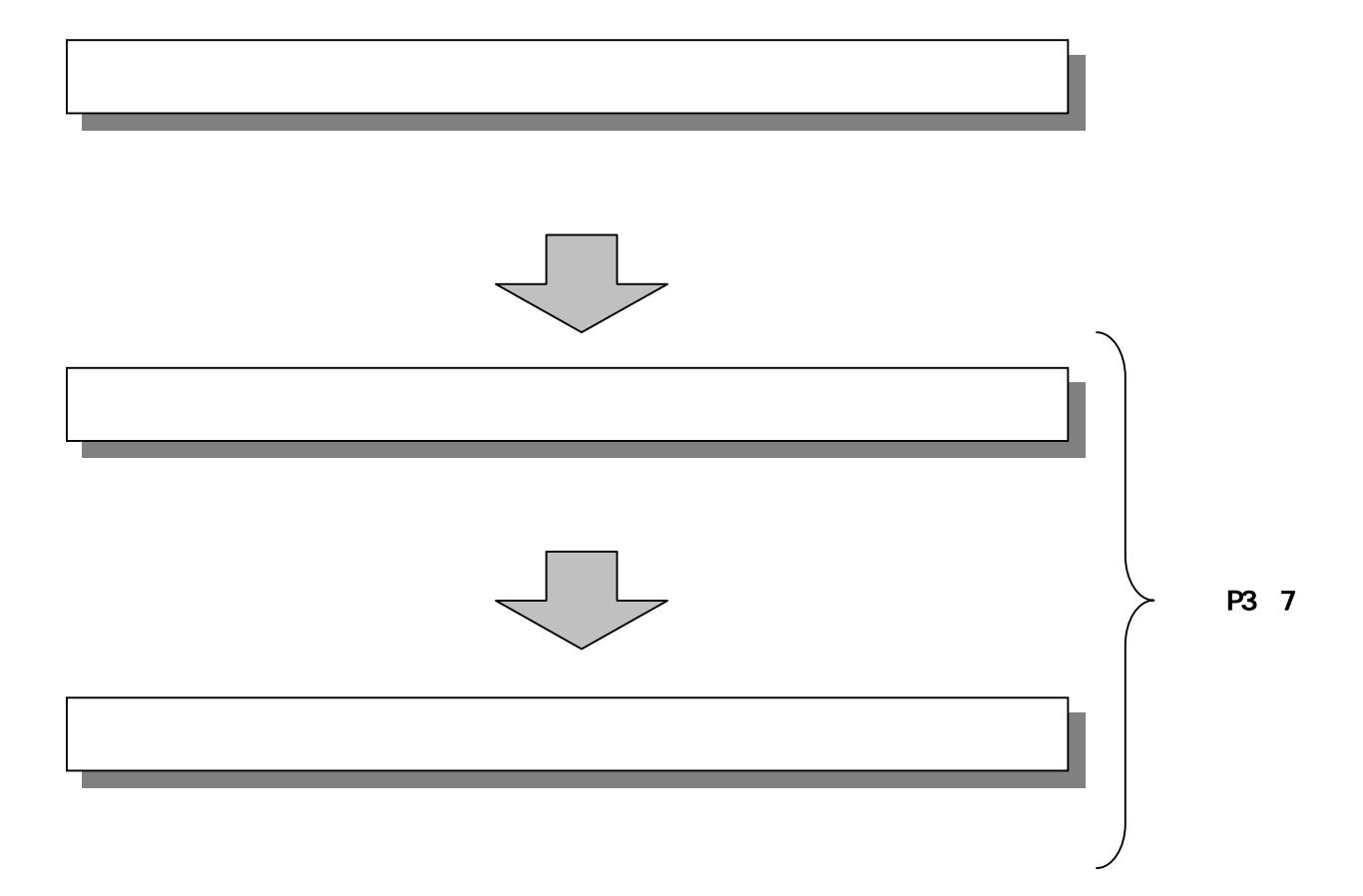

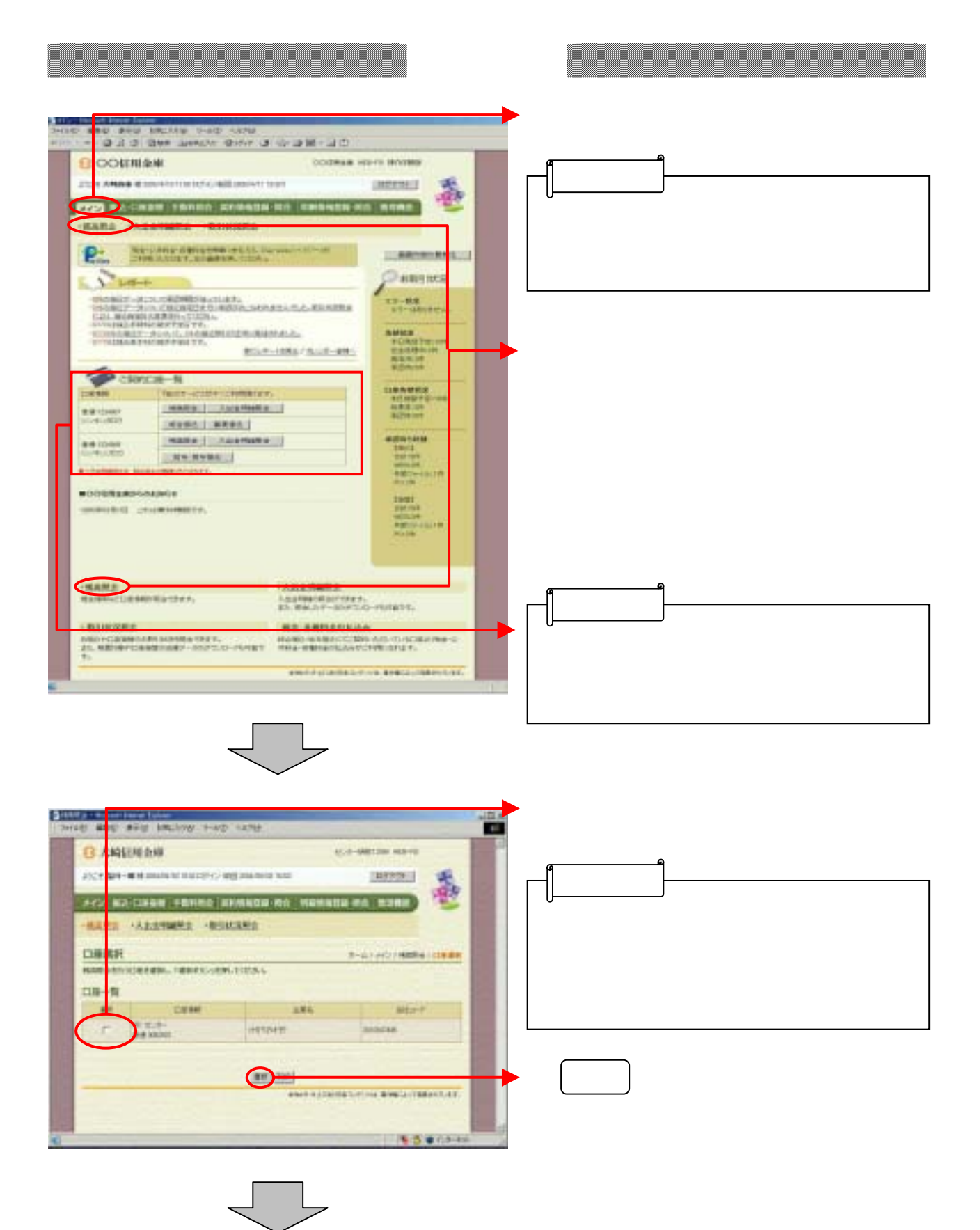

3-7

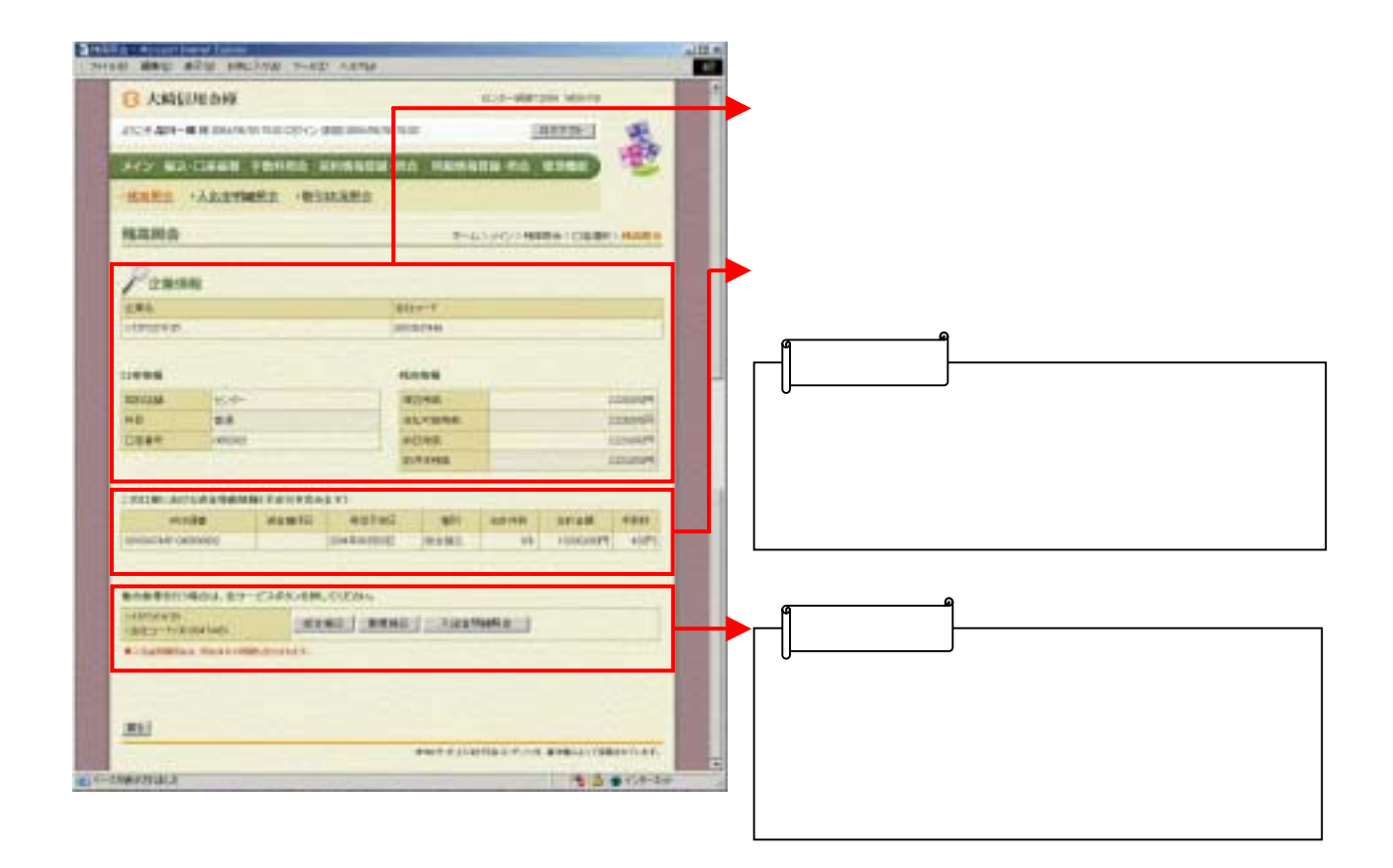